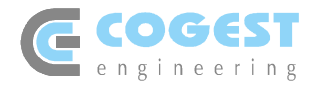

# **Informativa sull'uso dei cookie**

Il sito web **www.cogest.it** utilizza cookie e tecnologie simili per garantire il corretto funzionamento delle procedure e migliorare l'esperienza di uso delle applicazioni eventualmente online. Il presente documento fornisce informazioni dettagliate sull'uso dei cookie e di tecnologie similari, su come sono utilizzati dalla ditta **COGEST s.r.l. con sede legale in Via Battuti Rossi n. 6 - 47121 FORLÍ (FC) – C.F. e P.IVA 01626180408 - C.C.I.A.A. di Forlì-Cesena R.E.A. n. 205354 - Tel. 0543.32999 - Fax 0543.28227 – Web: www.cogest.it - E-mail: cogest@cogest.it - PEC: cogest\_srl@pec.it**, e su come gestirli.

### **Definizioni**

I cookie sono brevi frammenti di testo (lettere e/o numeri) che al server web di memorizzare sul client (il *browser*) informazioni da riutilizzare nel corso della medesima visita al sito (cookie di sessione) o in seguito, anche a distanza di giorni (cookie persistenti). I cookie vengono memorizzati, in base alle preferenze dell'utente, dal singolo *browser* sullo specifico dispositivo utilizzato (computer, tablet, smartphone). Tecnologie similari, come, ad esempio, web beacon, GIF trasparenti e tutte le forme di *storage* locale introdotte con HTML5, sono utilizzabili per raccogliere informazioni sul comportamento dell'utente e sull'utilizzo dei servizi. Nel seguito di questo documento faremo riferimento ai cookie e a tutte le tecnologie similari utilizzando semplicemente il termine "cookie".

### **Tipologie di cookie**

In base alle caratteristiche e all'utilizzo dei cookie possiamo distinguere diverse categorie:

**Cookie tecnici, o strettamente necessari**. Si tratta di cookie indispensabili per il corretto funzionamento del sito. La durata dei cookie è solitamente limitata alla sessione di lavoro (chiuso il *browser* vengono cancellati).

**Cookie di analisi e prestazioni**. Sono cookie utilizzati per raccogliere e analizzare il traffico e l'utilizzo del sito in modo anonimo. Questi cookie, pur senza identificare l'utente, consentono, per esempio, di rilevare se il medesimo utente torna a collegarsi in momenti diversi. Permettono inoltre di monitorare il sistema e migliorarne le prestazioni e l'usabilità.

**Cookie di profilazione**. Si tratta di cookie permanenti utilizzati per identificare (in modo anonimo e non) le preferenze dell'utente e migliorare la sua esperienza di navigazione. Il sito **www.cogest.it** non utilizza cookie di questo tipo.

### **Cookie di terze parti**

Visitando un sito web si possono ricevere cookie sia dal sito visitato ("proprietari"), sia da siti gestiti da altre organizzazioni ("terze parti"). Un esempio notevole è rappresentato dalla presenza dei "social plugin" per Facebook, Twitter, Google+ e LinkedIn. Si tratta di parti della pagina visitata generate direttamente dai suddetti siti ed integrati nella pagina del sito ospitante. L'utilizzo più comune dei social plugin è finalizzato alla condivisione dei contenuti sui social network. La presenza di questi plugin comporta la trasmissione di cookie da e verso tutti i siti gestiti da terze parti. La gestione delle informazioni raccolte da "terze parti" è disciplinata dalle relative informative cui si prega di fare riferimento.

### **Google Analytics**

Il sito **www.cogest.it** include anche talune componenti trasmesse da Google Analytics, un servizio di analisi del traffico web fornito da Google, Inc. ("Google"). Anche in questo caso si tratta di cookie di terze parti raccolti e gestiti in modo anonimo per monitorare e migliorare le prestazioni del sito ospite (performance cookie). Google Analytics utilizza i "cookie" per raccogliere e analizzare in forma anonima le informazioni sui comportamenti di utilizzo dei siti web. Questo sito non utilizza (e non consente a terzi di utilizzare) lo strumento di analisi di Google per monitorare o per raccogliere informazioni personali di identificazione. Google non associa l'indirizzo IP a nessun altro dato posseduto da Google né cerca di collegare un indirizzo IP con l'identità di un utente. Google può anche comunicare queste informazioni a terzi ove ciò sia imposto dalla legge o laddove tali terzi trattino le suddette informazioni per conto di Google. Per ulteriori informazioni, si rinvia al link di seguito indicato:

https://www.google.it/policies/privacy/partners/

https://developers.google.com/analytics/devguides/collection/analyticsjs/cookie-usage

L'utente può disabilitare in modo selettivo l'azione di Google Analytics installando sul proprio browser la componente di opt-out fornito da Google. Per disabilitare l'azione di Google Analytics, si rinvia al link di seguito indicato: https://tools.google.com/dlpage/gaoptout

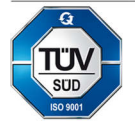

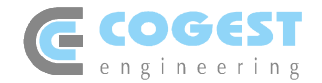

## **Cookie presenti nel sito**

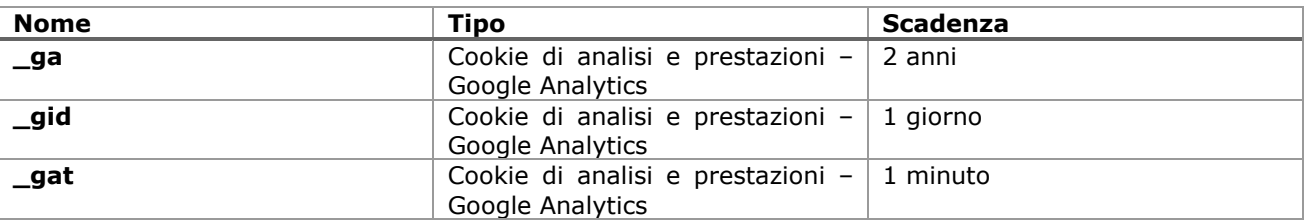

#### **Gestione dei cookie**

L'utente può decidere se accettare o meno i cookie utilizzando le impostazioni del proprio browser. La fruibilità dei contenuti del sito è possibile anche disabilitando completamente i cookie. L'impostazione può essere definita in modo specifico per i diversi siti e applicazioni web. Inoltre, i migliori browser consentono di definire impostazioni diverse per i cookie "proprietari" e per quelli di "terze parti".

A titolo di esempio, in Firefox, attraverso il menu Strumenti->Opzioni >Privacy, è possibile accedere ad un pannello di controllo dove è possibile definire se accettare o meno i diversi tipi di cookie e procedere alla loro rimozione. Riportiamo di seguito le procedure di rimozione e disabilitazione dei cookies per i principali browser:

**Google Chrome:** https://support.google.com/chrome/answer/95647?hl=it

**Mozilla Firefox:** https://support.mozilla.org/it/kb/Gestione%20dei%20cookie

**Microsoft Internet Explorer:** http://windows.microsoft.com/it-it/internet-explorer/delete-managecookies#ie=ie-11

**Microsoft Edge:** https://privacy.microsoft.com/it-it/windows-10-microsoft-edge-and-privacy

**Opera:** http://help.opera.com/Windows/10.00/it/cookies.html

**Apple Safari:** http://support.apple.com/kb/HT1677?viewlocale=it\_IT

Per ulteriori informazioni su come gestire, eliminare o inibire l'uso dei cookies a seconda del browser utilizzato, potete visitare anche i siti www.aboutcookies.org e www.allaboutcookies.org .

Per la gestione dei cookies da dispositivi mobile (smartphone e tablet), consigliamo di fare riferimento ai relativi manuali d'uso.

### **Aggiornamento dell'informativa**

Il titolare del sito **www.cogest.it** manterrà la presente informativa aggiornata.

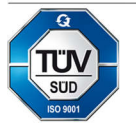

**ISO 9001** 

Cert. Nr 50 100

10721